#### **SKRIPSI**

### **SISTEM KLASIFIKASI DATA PENDUDUK UNTUK MENENTUKAN TEMPAT PEMUNGUTAN SUARA (TPS) DENGAN METODE** *K-NEAREST NEIGHBOR (KNN)* **BERBASIS WEBSITE (STUDI KASUS : PEMILU DESA BULULAWANG)**

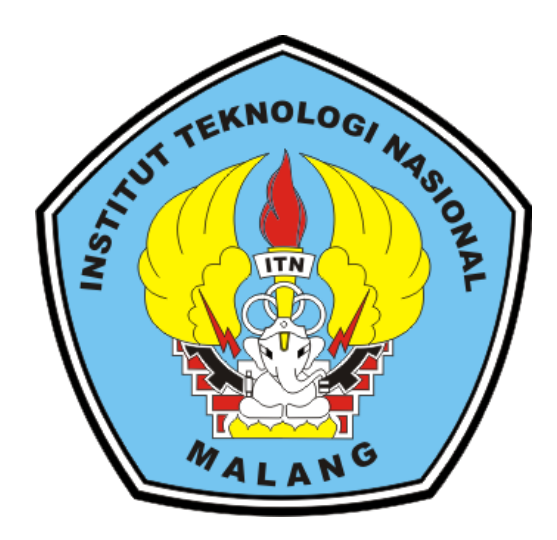

**Disusun Oleh : AHMAD ZULFAN NAJIB 20.18.031**

## **PROGRAM STUDI TEKNIK INFORMATIKA S-1 FAKULTAS TEKNOLOGI INDUSTRI INSTITUT TEKNOLOGI NASIONAL MALANG**

**2024**

### **LEMBAR PERSETUJUAN**

### **SISTEM KLASIFIKASI DATA PENDUDUK UNTUK MENENTUKAN TEMPAT PEMUNGUTAN SUARA (TPS) DENGAN METODE K-NEAREST NEIGHBOR (KNN) MERBASIS WEBSITE<br>
STUDI KASUS : PEMILU DESA BULULAWANG)**

### **DENGAN METODE K-NEAREST NEIGHBOR (KNN) BERBASIS**

**Disusun dan Diajukan Sebagai Salah Satu Syarat Untuk**<br>Memperoleh Gelar Sarjana Komputer Strata Satu (S-1)

**Disusun Oleh:** 

**Ahmad Zulfan Najib** 

20.18.031

Diperiksa dan Disetujui,

**Disusun Oleh :** 

**20.18.031**

 $\bigcup_{\alpha\in\mathcal{A}}\mathcal{A}$ 

**Dosen Pembimbing I** 

Dr. Ir. Sentot Achmadi, Msi)<br>NIP.P 1039500281

**AHMAD ZULFAN NAJIB**

(Karina Auliasari, ST, M.Eng) **NIP.P 1031000426** 

Mengetahui, eknik Informatika S-1 etua F udi  $\frac{1}{2}$ **(Karina Auliasari, ST, M.Eng)**  $3 \times 100024^2$ **NIP. <u> Pranoto, S.T.M.T.</u><br>KIP .P.1031000432</u>** 

### **TEKNOLOGI NASIONAL MALANG 2024**

**FAKULTAS TEKNOLOGI INDUSTRI INSTITUT** 

**INSTITUT TEKNOLOGI NASIONAL MALANG** 

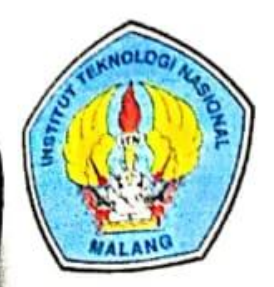

PERKUMPULAN PENGELOLA PENDIDIKAN UMUM DAN TEKNOLOGI NASIONAL MALANG

**INSTITUT TEKNOLOGI NASIONAL MALANG** 

#### **FAKULTAS TEKNOLOGI INDUSTRI** FAKULTAS TEKNIK SIPIL DAN PERENCANAAN PROGRAM PASCASARJANA MAGISTER TEKNIK

PT. BNI (PERSERO) MALANG BANK NIAGA MALANG

Kampus I : Jl. Bendungan Sigura-gura No. 2 Telp. (0341) 551431 (Hunting), Fax. (0341) 553015 Malang 65145 Kampus II : Jl. Raya Karanglo, Km 2 Telp. (0341) 417636 Fax. (0341) 417634 Malang

### BERITA ACARA UJIAN SKRIPSI

### FAKULTAS TEKNOLOGI INDUSTRI

: Ahmad Zulfan Najib Nama

: 2018031 Nim

: Teknik Informatika S-1 Jurusan

Judul

: SISTEM KLASIFIKASI DATA PENDUDUK UNTUK MENENTUKAN TEMPAT PEMUNGUTAN SUARA (TPS) DENGAN METODE K-NEAREST NEIGHBOR (KNN) BERBASIS WEBSITE (STUDI KASUS : PEMILU DESA BULULAWANG)

Dipertahankan Dihadapan Majelis Penguji Skripsi Jenjang Strata Satu(S-1) Pada

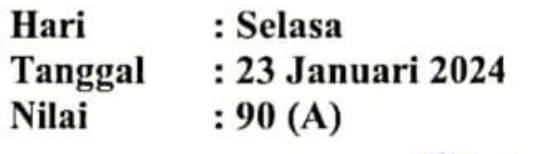

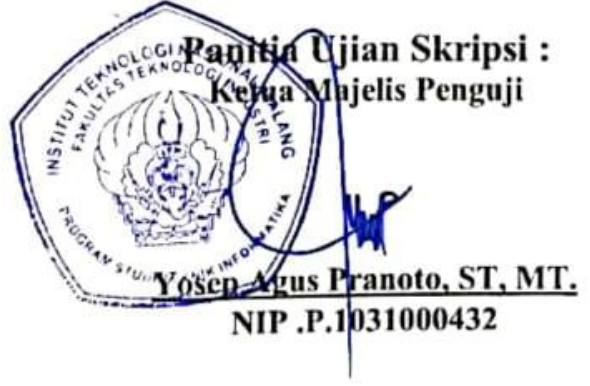

#### Anggota Penguji:

Dosen Penguji I

Deddy Rudhistiar, S.Kom., M.Cs NIP P.1032000578

Dosen Penguji II

Ahmad -ST NIP .P.1031000431

### **SISTEM KLASIFIKASI DATA PENDUDUK UNTUK MENENTUKAN TEMPAT PEMUNGUTAN SUARA (TPS) DENGAN METODE K-NEAREST NEIGHBOR (KNN) BERBASIS WEBSITE (STUDI KASUS : PEMILU DESA BULULAWANG)**

**Ahmad Zulfan Najib, Sentot Achmadi, Karina Auliasari** Program Studi Teknik Informatika S1, Fakultas Teknologi Industri Institut Teknologi Nasional Malang, Jalan Raya Karanglo km 2 Malang, Indonesia najibzulfan@gmail.com

#### **ABSTRAK**

<span id="page-3-0"></span>Pemilihan Umum (Pemilu) menjadi momen krusial dalam konteks demokrasi di Indonesia. Untuk memastikan kelancaran jalannya pemilu, dibutuhkan penentuan tempat pemungutan suara (TPS) untuk pemilih di seluruh wilayah negara ini. Selama ini proses penentuan TPS di Desa Bululawang dilakukan secara manual, dengan mengelompokkan penduduk berdasarkan alamat, RT, RW dan anggota keluarga. Proses penentuan ini membutuhkan waktu lama dan rentan timbul kesalahan, seperti satu KK yang tidak berada di TPS yang sama dan juga salah menempatkan TPS yang menimbulkan teguran dari pengawas pemilu. Maka dari itu dibuatkan sistem manajemen data penduduk yang efisien dengan kemampuan penentuan TPS untuk calon pemilih berdasarkan pola karakteristik data penduduk dengan *metode K-Nearest Neighbor*, untuk membantu panitia pemungutan suara meminimalisir kesalahan dari proses penentuan TPS manual. Dari hasil pengujian *Confusion Matrix* sistem dapat mengklasifikasi data penduduk untuk menentukan TPS melalui perhitungan metode *K-Nearest Neighbor* dengan nilai parameter K = 3, menggunakan perhitungan jarak *Euclidean Distance* menghasilkan nilai akurasi sebesar 93,75%, nilai presisi global sebesar 93,67%, recall global sebesar 93,38% dan *Error Rate* 6,25%.

*Kata kunci : KNN, K-Nearest Neighbor, Penentuan TPS, Data Penduduk, Klasifikasi, Pemilu.*

# <span id="page-4-0"></span>**LEMBAR PERNYATAAN KEASLIAN SKRIPSI**

Sebagai mahasiswa Program Studi Teknik Informatika S-1 Fakultas Teknologi Industri Institut Teknologi Nasional Malang, yang bertanda tangan di bawah ini,

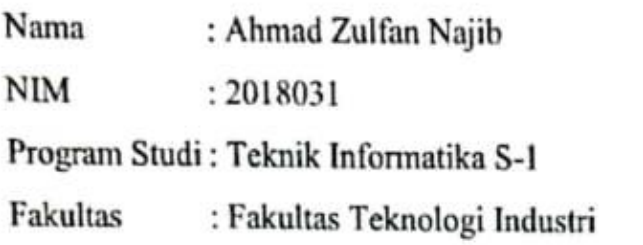

Menyatakan dengan sesungguhnya bahwa skripsi saya dengan judul "Sistem Klasifikasi Data Penduduk Untuk Menentukan Tempat Pemungutan Suara (TPS) Dengan Metode K-Nearest Neighbor (KNN) Berbasis Website (Studi Kasus : Pemilu Desa Bululawang)" merupakan karya asli dan bukan merupakan duplikat dan mengutip seluruhnya karya orang lain. Apabila di kemudian hari, karya asli saya disinyalir bukan merupakan karya asli saya, maka saya bersedia Informatika S-1 Fakultas Teknologi Industri Institut Teknologi Nasional Malang. Demikian surat pernyataan ini saya buat dengan sebenar-benarnya. Demikian surat pernyataan ini saya buat dengan sebenar-benarnya.

**Malang**, 2024 Yang membuat pernyataan  $\overline{\phantom{a}}$  $\varphi$ ALX024626613 Ahmad Zulfan Najib 2018031

#### **KATA PENGANTAR**

<span id="page-5-0"></span>Dengan memanjatkan puji syukur kehadirat Tuhan Yang Maha Esa, karena dengan rahmat dan karunia-Nya sehingga penulis dapat menyusun skripsi yang berjudul **"Sistem Klasifikasi Data Penduduk Untuk Menentukan Tempat Pemungutan Suara (TPS) Dengan Metode** *K-Nearest Neighbor (KNN)* **Berbasis** *Website*  **(Studi Kasus : Pemilu Desa Bululawang)"** dan dapat diselesaikan dengan baik. Skripsi ini disusun sebagai salah satu syarat untuk mengerjakan skripsi pada program S-1 di Jurusan Teknik Informatika, Fakultas Teknologi Industri, Institut Teknologi Nasional Malang.

Dengan ini penulis mengucapkan terimakasih kepada semua pihak yang telah membantu. Pada kesempatan ini penulis menyampaikan terima kasih sebesarbesarnya kepada yang terhormat :

- 1. Allah SWT yang telah memberikan rahmat dan karunia-Nya bagi penyusun sehingga dapat mengerjakan laporan skripsi dengan lancar.
- 2. Kedua Orang Tua dan Keluarga Besar yang telah memberikan semangat dan dorongan baik secara moral maupun materiil untuk menyelesaikan skripsi ini.
- 3. Bapak Yosep Agus Pranoto, ST. MT, selaku Ketua Program Studi Teknik Informatika S-1 ITN Malang.
- 4. Bapak Dr. Ir. Achmadi Sentot, Msi, selaku Dosen Pembimbing I Prodi Teknik Informatika.
- 5. Ibu Karina Auliasari, ST, M.Eng, selaku Dosen Pembimbing II Prodi Teknik Informatika.
- 6. Semua dosen Program Studi Teknik Informatika S-1 ITN Malang yang telah membantu dalam penulisan dan masukan.
- 7. Rekan-rekan Panitia Pemungutan Suara dan Pegawai Desa Bululawang yang telah senantiasa menyediakan kebutuhan data dan informasi untuk penelitian ini.
- 8. Saya sendiri karena berhasil mengatasi setiap tantangan yang dihadapi selama penyusunan skripsi ini, sehingga berhasil menyelesaikannya.

Dengan segala kerendahan hati, penulis menyadari masih banyak kekurangan dalam penyusunan skripsi ini, sehingga penulis mengharapkan adanya kritik dan saran yang bermanfaat untuk membangun dan menyempurnakan skripsi ini.

Malang, Januari 2024

Penulis

<span id="page-7-0"></span>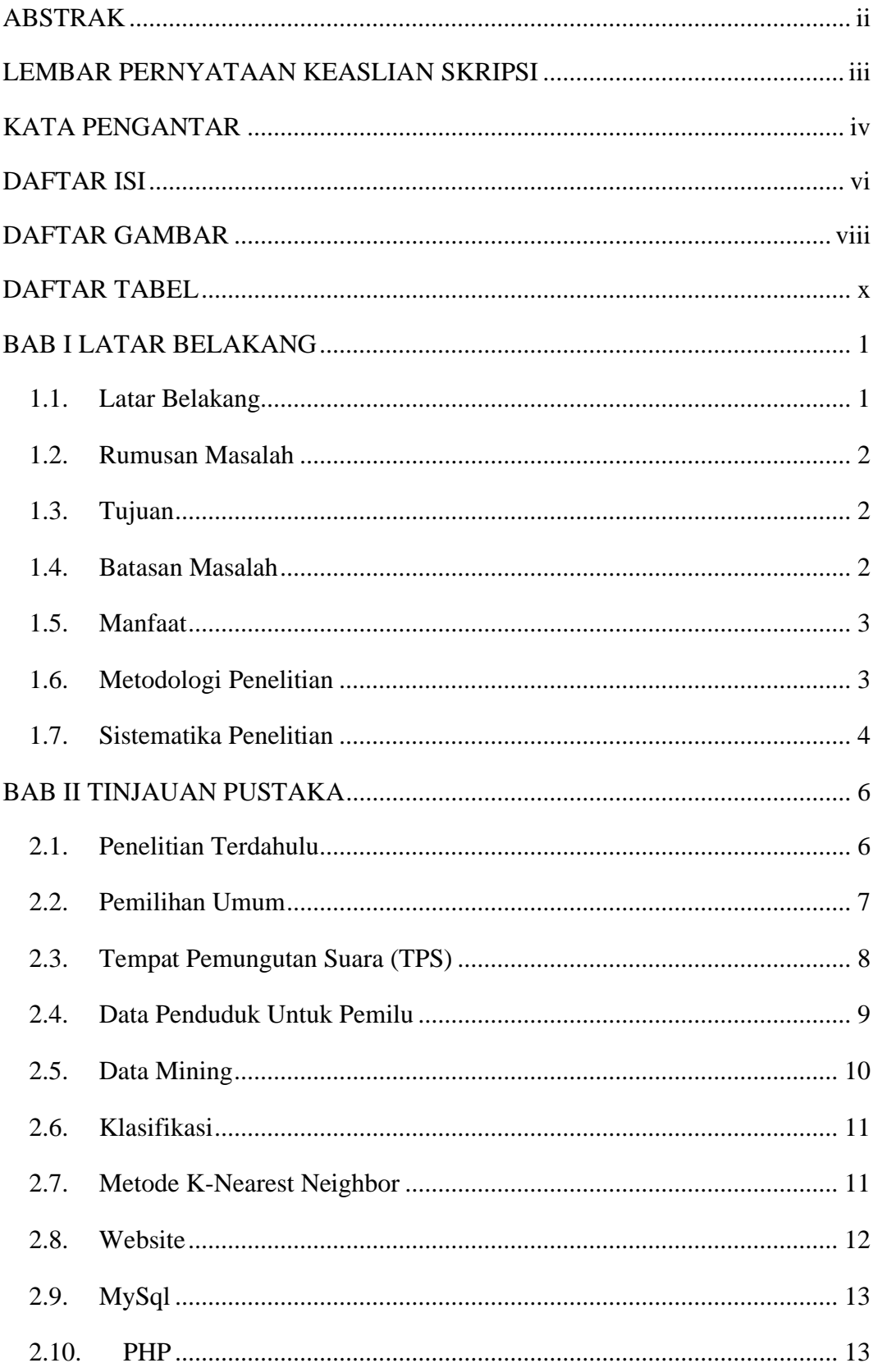

### **DAFTAR ISI**

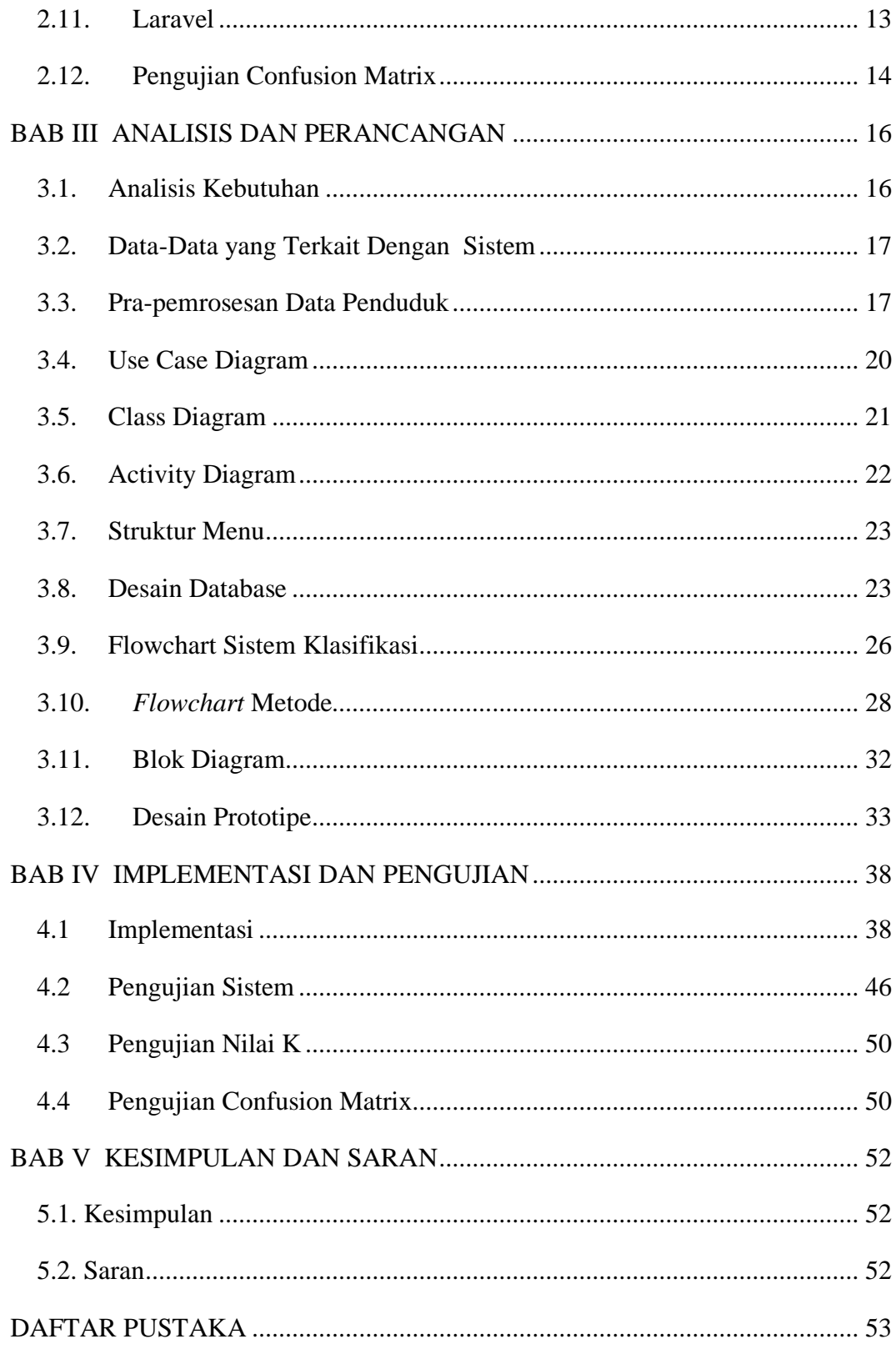

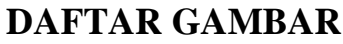

<span id="page-9-0"></span>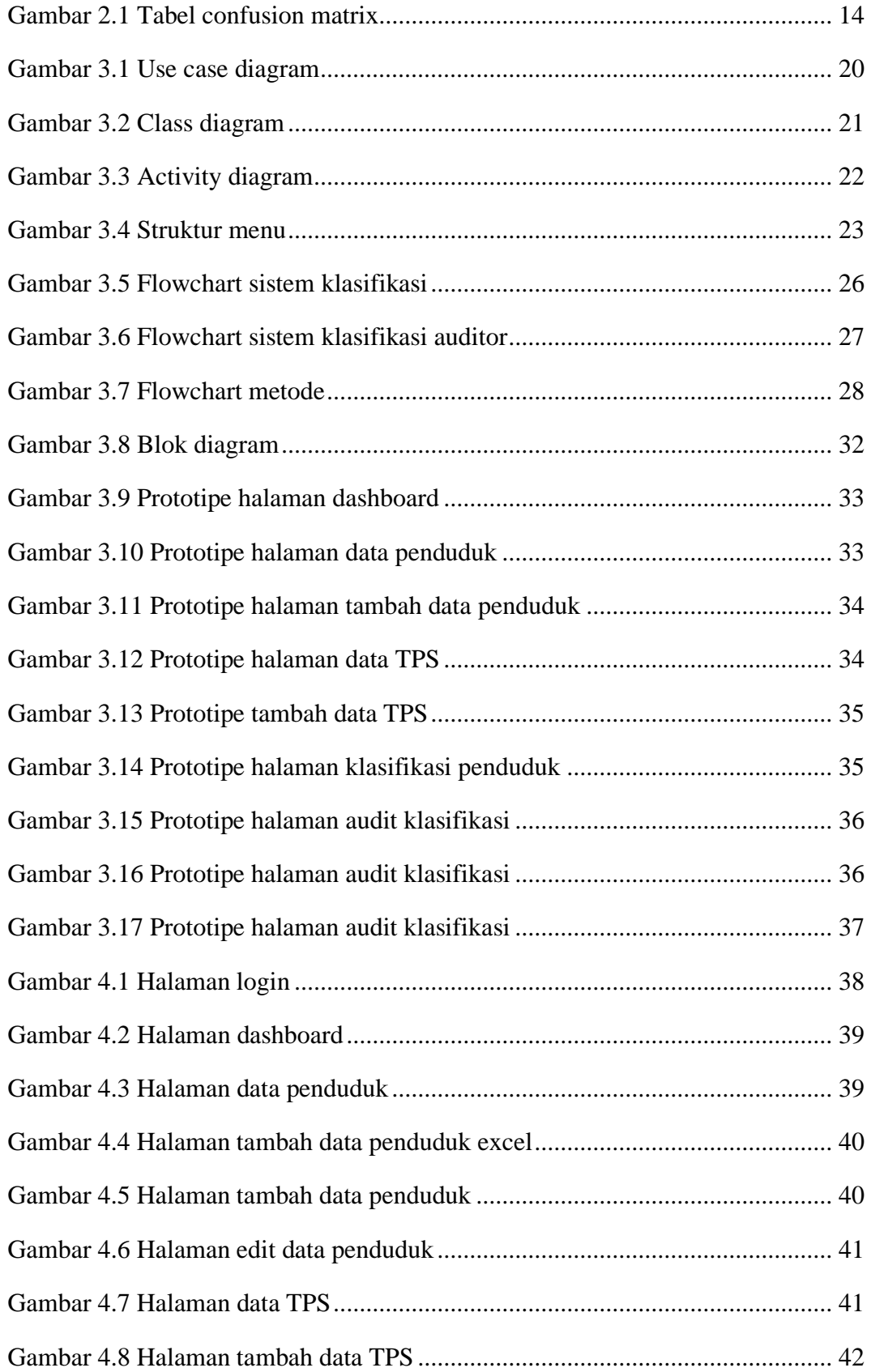

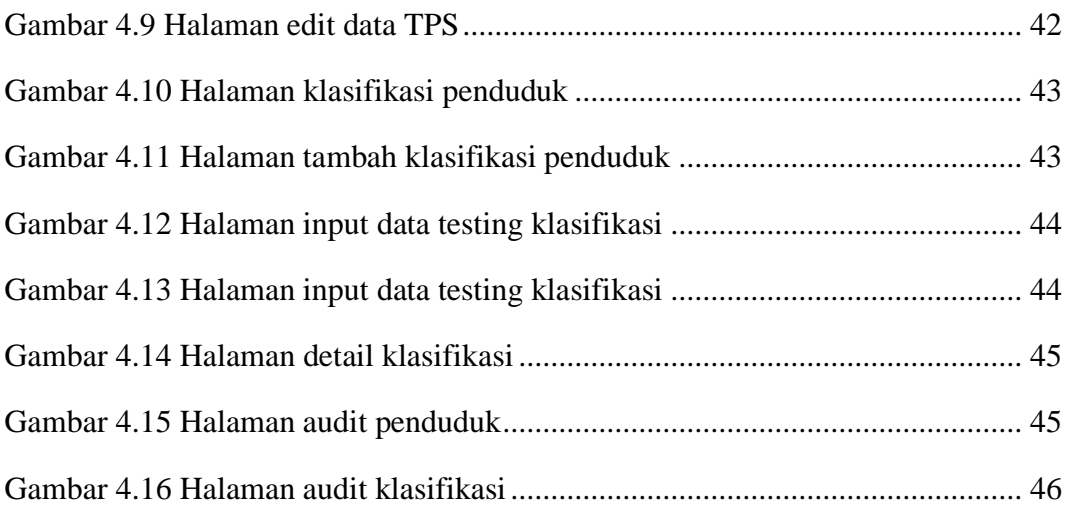

### **DAFTAR TABEL**

<span id="page-11-0"></span>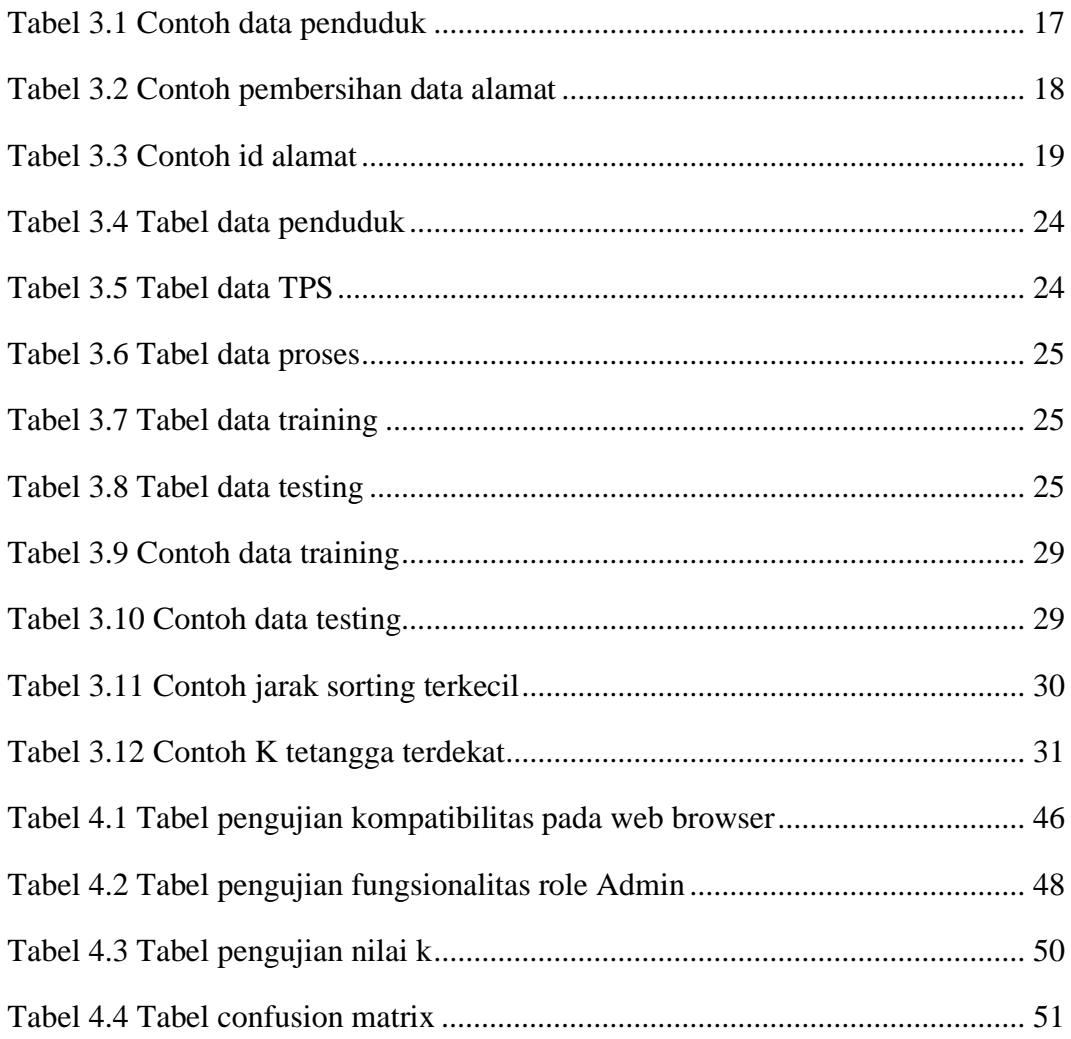